## Level Auto Ino

絵の明るさのレンジを最大に広げます。

暗いマスク用画像を明るくする等の自動的な level 補正をします。

入力画像の最も暗い値と最も明るい値を元にして、数値として最 も暗い値(Out Min)と最も明るい値(Out Max)に明るさのレンジを 広げます。

--> "Level Auto 図1 計算図"参照

RGBA チャンネル各々にレンジを広げるので、RGBA のバランスはと りません。そのため色の付いた画像は色が変わることがあります ので注意してください。

結果をチェックするときは、サブカメラを使わないでください。 サブカメラは入力画像の範囲が違うため、入力画像の最暗値と最 明値が変わり、正確な処理ができません。

--- 入力 ---

Source

処理をする画像を接続します。

--- 設定 ---

In Min Shift

In Max Shift

入力画像 Pixel の最小値と最大値は、自動的に計算しますが、その 値に加算して調整します。

例えば一ヶ所だけ明るい Pixel があってそれを無視したいとき、

"In Max Shift"にマイナスを指定することでレンジをひろげます。

Pixel 値(8 or 16bits)をゼロから1の値として指定します。

最小は-1、最大は1です。

 $Min \t 0$ 

 $Max -1$ 

だと画面は真っ暗になります。

Min 1

 $Max \t 0$ 

とすると、画面は真っ白になります。

0とすれば shift による調整はありません。

初期値は両方とも0です。

## Out Max

```
出力画像の最も暗い値(最小値)と最も明るい値(最大値)を決定し
ます。
最小は0、最大は1です。
初期値は
     Out Min \partial^3 0Out Max が1
です。
```
## Gamma

"Out Min"と"Out Max"の間で gamma 補正します。 0.1から1.0の間だと、画像が暗くなります。 1.0を指定すると補正しません。 1.0から10.0の間では、明るくなります。 初期値は1です。

Level Auto 図1 計算図

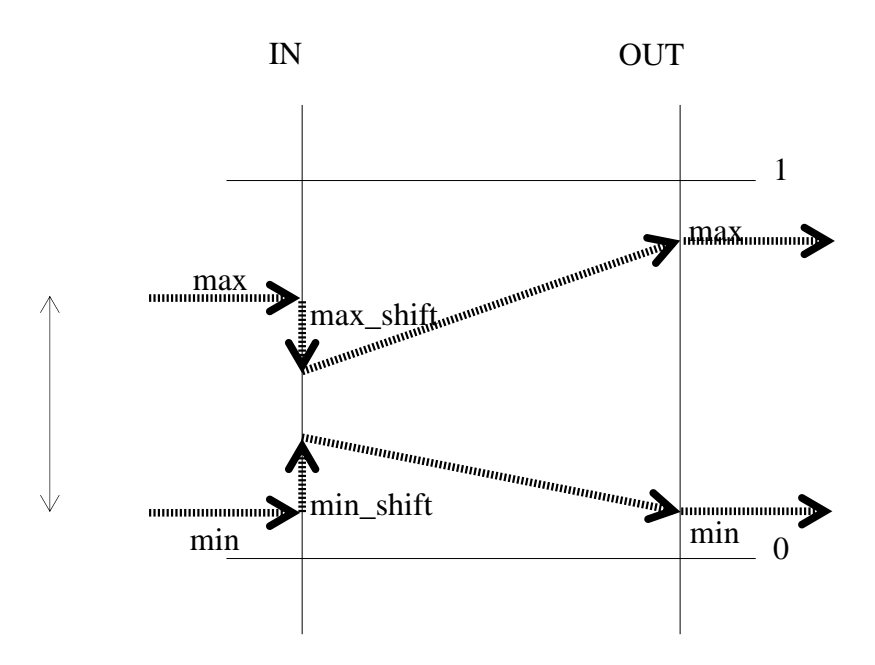